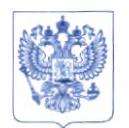

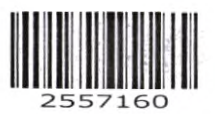

Министерство здравоохранения Российской Федерации ФЕДЕРАЛЬНАЯ СЛУЖБА ПО НАДЗОРУ В СФЕРЕ ЗДРАВООХРАНЕНИЯ (РОСЗДРАВНАДЗОР) РУКОВОДИТЕЛЬ

Славянская пл. 4, стр. 1, Москва, 109012 Телефон: (495) 698 45 38; (495) 698 15 74 [www.roszdravnadzor.gov.ru](http://www.roszdravnadzor.gov.ru)  $11.05.0003$ № 01и~351 На № от

> О безопасности медицинских изделий

Субъектам обращения медицинских изделий

Руководителям территориальных органов Росздравнадзора

Медицинским организациям

Органам управления здравоохранением субъектов Российской Федерации

Федеральная служба по надзору в сфере здравоохранения в рамках исполнения государственной функции по мониторингу безопасности медицинских изделий, находящихся в обращении на территории Российской Федерации, доводит до сведения субъектов обращения медицинского изделия письмо ООО «ДжиИ Хэлскеа», уполномоченного представителя производителя, о новых данных по безопасности при применении следующих медицинских изделий:

- «Комплекс программно-аппаратный для получения, просмотра, обработки, архивирования и передачи медицинских изображений и данных Centricity Universal Viewer с принадлежностями», производства «ДжиИ Хэлскеа», США, регистрационное удостоверение от 04.12.2019 № РЗН 2015/2426, срок действия не ограничен;

- «Комплекс программно-аппаратный медицинский Centricity Universal Viewer с принадлежностями», производства «ДжиИ Хэлскеа», США, регистрационное удостоверение от 06.12.2019 № РЗН 2015/2485, срок действия не ограничен;

- «Программное обеспечение Centricity PACS-IW для получения, диагностики и архивирования медицинских изображений и данных», производства «ДжиИ Хэлскеа Информейшн Технолоджиз ГмбХ & Ко. КГ», Германия, регистрационное удостоверение от 27.01.2011 № ФСЗ 2011/08954, срок действия не ограничен.

В случае необходимости получения дополнительной информации обращаться в ООО «ДжиИ Хэлскеа» (123112, Россия, Москва, Пресненская наб., д. Ю, помещ. I, этаж 14, ком. 30, тел: +7(495)739-69-67 или 8(800)333-69-67, e-mail: [88003336967@ge.com](mailto:88003336967@ge.com)).

Приложение: на 5 л. в 1 экз.

ESUS NAMES

Chacce

А.В. Самойлова

## С РОЧНЫЕ МЕРЫ ПО ОБЕСПЕЧЕНИЮ **БЕЗОПАСНОСТИ НА МЕСТЕ ЭКСПЛУАТАЦИИ ПРИМЕЧАНИЕ**

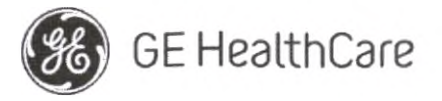

Дата рассылки письма GE HealthCare исх. № 85467

Кому: Заведующему отделением рентгенологии Главному врачу лечебного учреждения Руководителю отделения рентгенологии Администратору системы PACS Руководителю отдела ИТ Руководителю отделу медтехники

В Centricity PACS-IW, (PACS-IW) Centhcity PACS-IW с Universal Viewer (UV-IW) и Centricity

ответ Universal Viewer с базовым PACS-IW (UV-IW) - Неправильная идентификация пациента

на: и/или ошибки в демографических данных пациента. Потенциальное несоответствие информации о пациентах в определенных клинических сценариях.

Описание проблемы Компании GE Healthcare стало известно о проблеме, когда информация о двух разных пациентов может неверно подставляться при корректировке информации о пациенте или исследовании.

Проблема возникает при следующей последовательности событий:

- 1. Пользователь по ошибке выбирает пациента А на устройстве сбора данных (например, на КТ-сканере) при выполнении исследования для пациента В.
- 2. Пользователь понимает, что выбрал не того пациента на устройстве сбора данных, и пытается решить проблему, используя комбинацию рабочих процессов «Cancel Order» (Отменить заказ) и «Delete Study» (Удалить исследование). Это действие не приведет к окончательному удалению исследования для пациента В из карты пациента А.
- 3. При получении нового заказа для пациента А исследование для пациента В будет снова привязано к карте пациента А и больше не будет привязано к карте пациента В.

В маловероятном случае, если это несоответствие не будет замечено, это может привести к постановке ошибочного диагноза для пациента А.

Мы не располагаем информацией о причинении вреда здоровью из-за возникновения описанной проблемы.

Вы можете продолжить эксплуатацию своего оборудования.

Действия, рекомендуемые клиенту/ пользователю

Компания GE Healthcare свяжется с вами для анализа истории ваших исследований, чтобы определить, коснулась ли эта проблема каких-либо существующих исследований в вашей системе.

Для предотвращения возникновения этой проблемы пользователь может использовать один из двух следующих вариантов при обновлении или исправлении данных пациента или исследования.

## Вариант 1: Отвязка рабочей процедуры

- 1. Отвяжите заказ для пациента А от исследования.
- 2. Обновите информацию о пациенте согласно исправленному исследованию из списка исследований с помощью функции управления исследованиями, чтобы демографические данные пациента и изображения совпадали.

Справочный номер GEHC: 85467\_RU

Страница 1 из 5

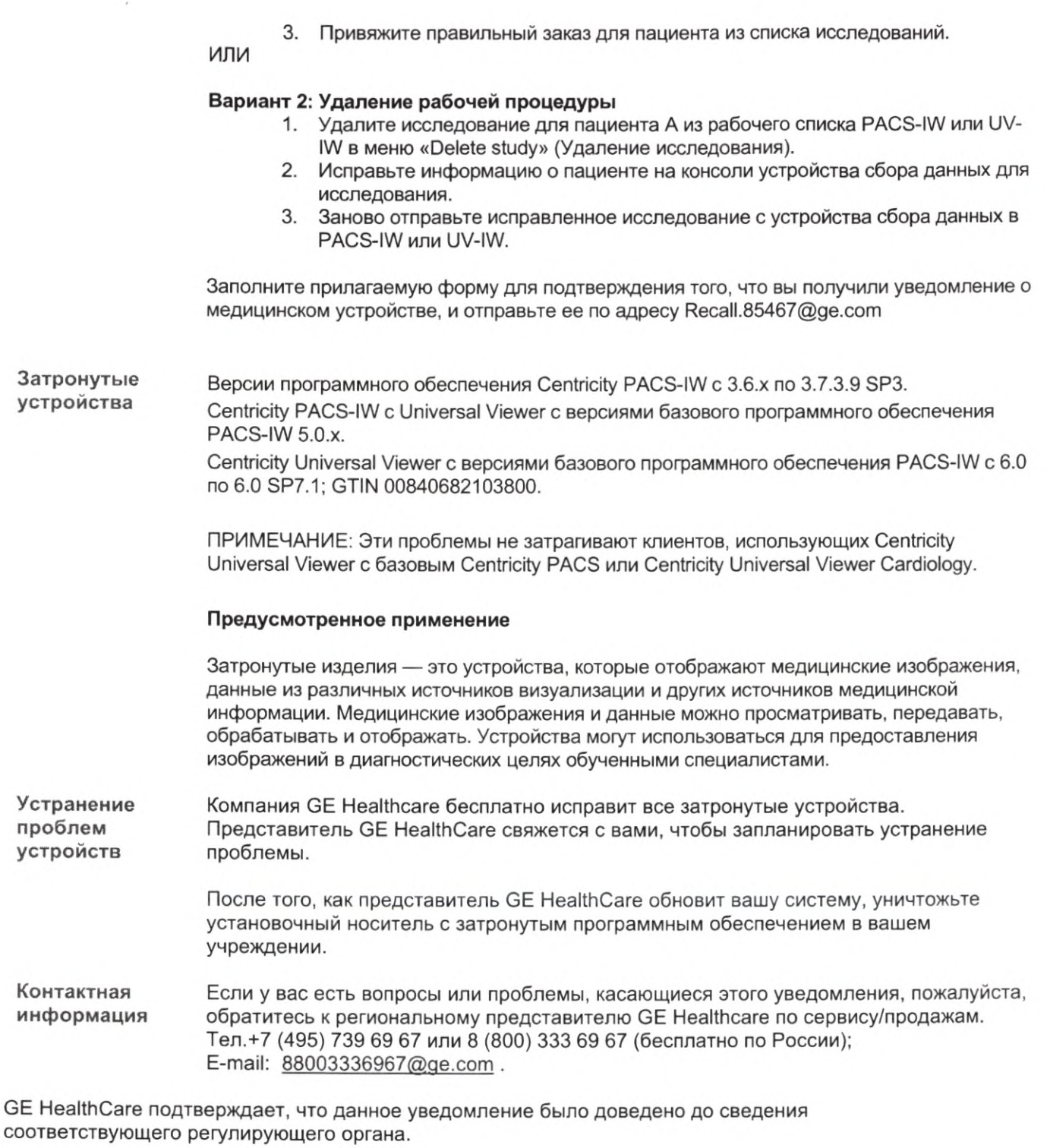

Мы подчеркиваем, что поддержание высокого уровня безопасности и качества является нашей первоочередной задачей. Обращайтесь к нам по указанным выше контактным данным. Мы с удовольствием ответим на все ваши вопросы.

С уважением,

Laila Gurney Chief Quality & Regulatory Officer **GE HealthCare** 

Справочный номер GEHC: 85467\_RU

Scott Kelley Chief Medical & Safety Officer **GE HealthCare** 

Страница 2 из 5

Справочный номер GEHC: 85467\_RU Страница 3 из 5

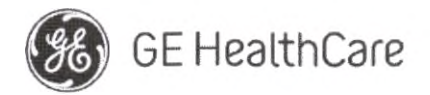

GE HealthCare исх. № 85467

## **ПОДТВЕРЖДЕНИЕ УВЕДОМЛЕНИЯ О МЕДИЦИНСКОМ УСТРОЙСТВЕ ТРЕБУЕТСЯ ОТВЕТ**

**Заполните этот бланк и пришлите его в компанию GE Healthcare как можно быстрее после получения этого письма — не позднее чем через 30 дней после его получения. Тем самым вы подтвердите получение и понимание Уведомления об исправлении медицинского устройства.**

Вы можете воспользоваться одним из двух вариантов:

1) Электронная форма ответа {эта страница)

ИЛИ

2) Заполненный вручную и отсканированный бланк ответа (следующая страница)

**Отсканируйте QR-код или перейдите по ссылке ниже, чтобы завершить рабочую процедуру**

https://supportcentral.ge.com/esurvey/GE survey/takeSurvey.html?form id=18446744073710487948

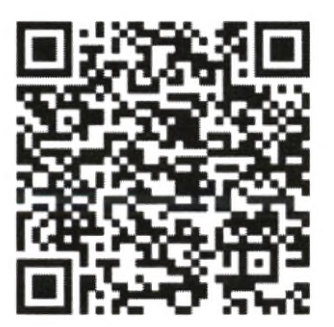

**В случае возникновения проблем со ссылкой позвоните в компанию GE Healthcare по телефону 1-800-437-1171**

Справочный номер GEHC: 85467\_RU Страница 4 из 5

**Если выполнение рабочей процедуры на предыдущей странице невозможен, заполните этот бланк и верните его в компанию GE Healthcare как можно быстрее после получения (не позднее, чем через 30 дней после получения). Тем самым вы подтвердите получение и понимание Уведомления об исправлении медицинского устройства.**

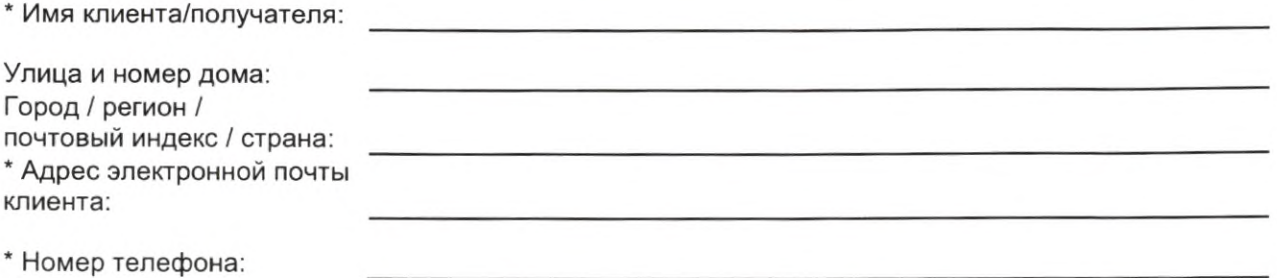

Мы лодтверждаем получение и понимание прилагаемого Уведомления о медицинском устройстве, а также подтверждаем, что информировали соответствующий персонал и приняли и будем принимать надлежащие меры в соответствии с этим Уведомлением.

**Укажите Ф.И.О. ответственного лица, заполнившего этот бланк.**

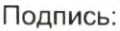

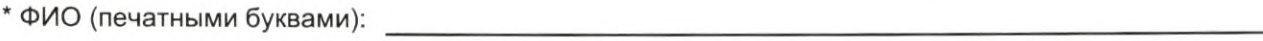

\* Должность;

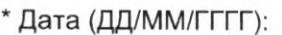

\* Поля, обязательные для заполнения.

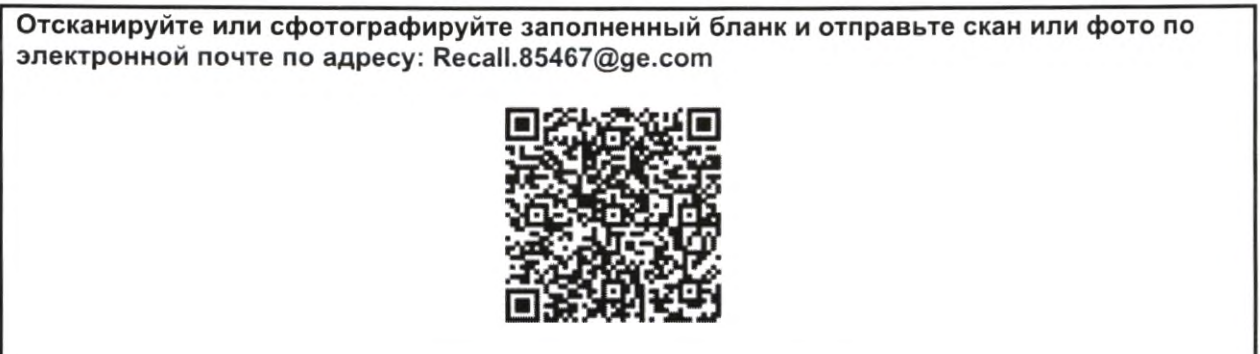